# Download

[Snipping To For Mac](https://tlniurl.com/1ub45g)

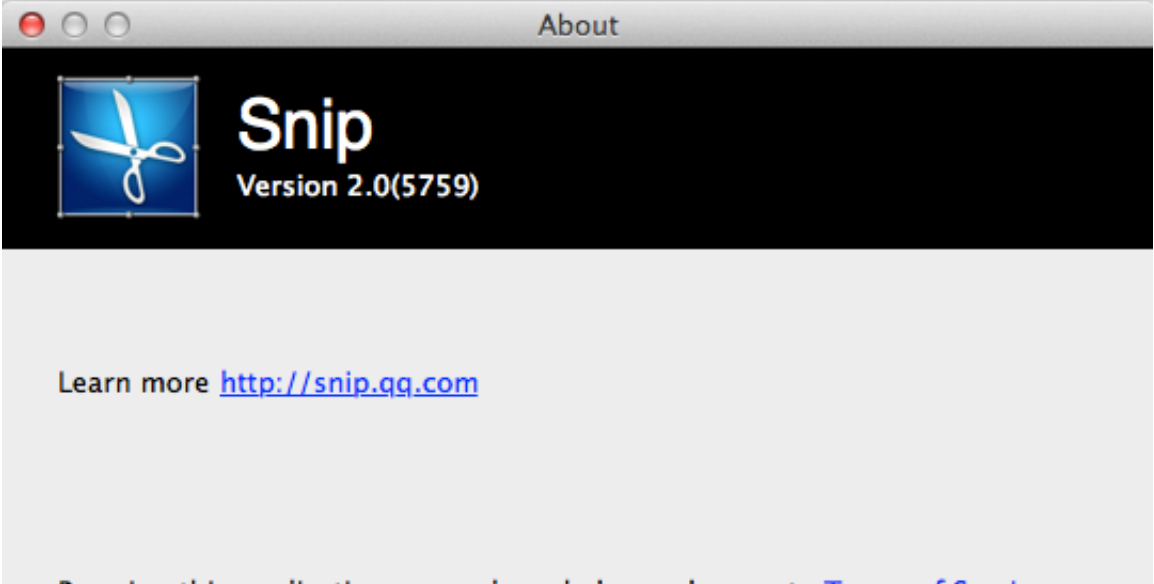

By using this application, you acknowledge and agree to Terms of Service. Snip uses some open source and public domain code and complies with relevant terms.

Copyright © 1998 - 2012 Tencent Inc. All rights reserved.

[Snipping To For Mac](https://tlniurl.com/1ub45g)

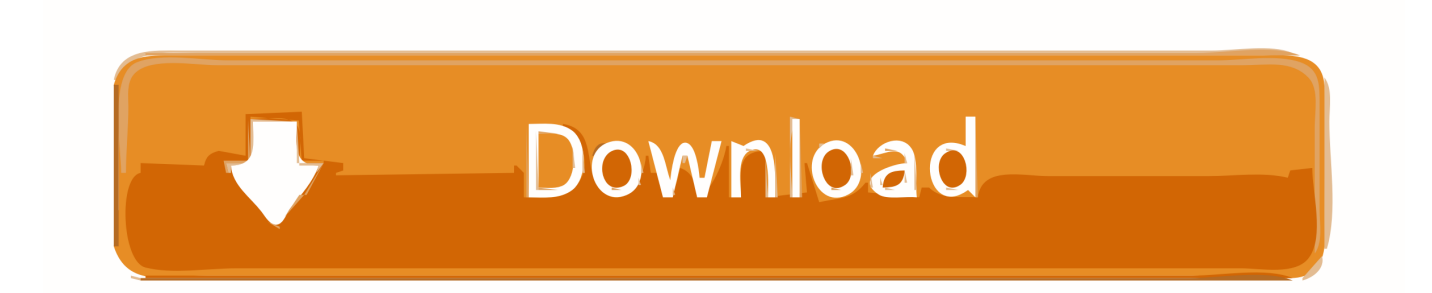

Also, Read –3 Snip: Mac Application to take a ScreenShot on active window or custom areasThe Third Method I have for you is using Snip App to take a Screenshot on Active Window Entire Page or Custom Area.

- 1. snipping tool
- 2. snipping tool shortcut
- 3. snipping tool mac

So the first method is1 Command + Shift + 3: Take Entire ScreenShootThe first method I have for you is If you want to take the entire screenshot means all the thing shown on the screen will be captured.

### **snipping tool**

snipping, snipping tool, snipping tool for mac, snipping tool chromebook, snipping tool shortcut, snipping tool download, snipping meaning, snipping tool windows 10, snipping tool shortcut windows, stop puppy nipping, snipping tool keyboard shortcut [Muat Turun Al Quran Explorer Free Ebook Gratis Free Download](https://bluecc.instructure.com/eportfolios/1052/Muat_Turun_Al_Quran_Explorer_Free_Ebook_Gratis_Free_Download/Muat_Turun_Al_Quran_Explorer_Free_Ebook_Gratis_Free_Download)

2 Command + Shift + 4: Take Some Specific ScreenShotThe second method I have for you is If you are browsing anything on the internet or any apps & games you want to save some specific screen or you want to take half screenshot, active window or custom areas. [Install Dmg On Linux](https://happy-colden-ad3814.netlify.app/Install-Dmg-On-Linux)

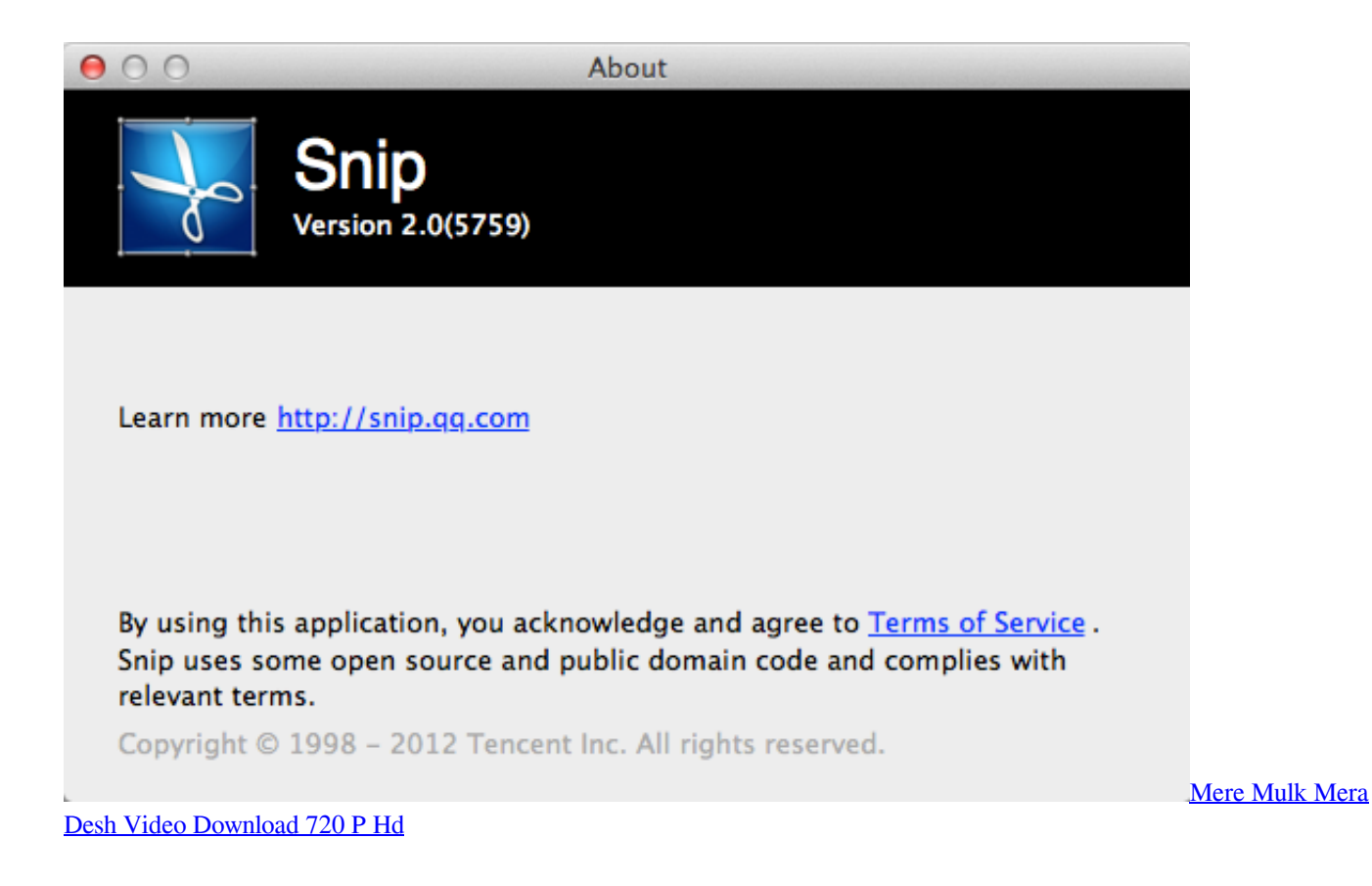

#### **snipping tool shortcut**

#### [Sudden Strike Mac Download](https://eager-volhard-ddd12e.netlify.app/Sudden-Strike-Mac-Download.pdf)

Users typically prefer the Windows version, but it is a contender for one of the best free snipping tools for Mac. [Word Para](https://unmenlili.weebly.com/blog/word-para-plantillas-mac-1540)

[Plantillas Mac 15.40](https://unmenlili.weebly.com/blog/word-para-plantillas-mac-1540)

## **snipping tool mac**

[Audiosculpt Download Mac](https://www.zakenkantoorwimminne.be/fr-be/system/files/webform/visitor-uploads/audiosculpt-download-mac.pdf)

When you need to capture a screenshot quickly using inbuild systems without any external software.. If you want a snipping tool packed with additional features, download Skitch, from the creators of Evernote.. When you are watching something on your Mac device you will see something special so you want to capture some entire screen or full screen.. Download snipping tool for Mac alternative Snip is a free application that is available on Mac Store.. So Let's Begin:Snipping Tool For MacbookSnipping tool for mac free download - Free Snipping Tool, Snipping Tool, COBRA Snipping Tool, and many more programs. 773a7aa168 [Crashday Iso 9000](https://hub.docker.com/r/kedcomenvi/crashday-iso-9000)

773a7aa168

[Pulse Secure For Mac Os](https://sysranazpa.storeinfo.jp/posts/15514396)